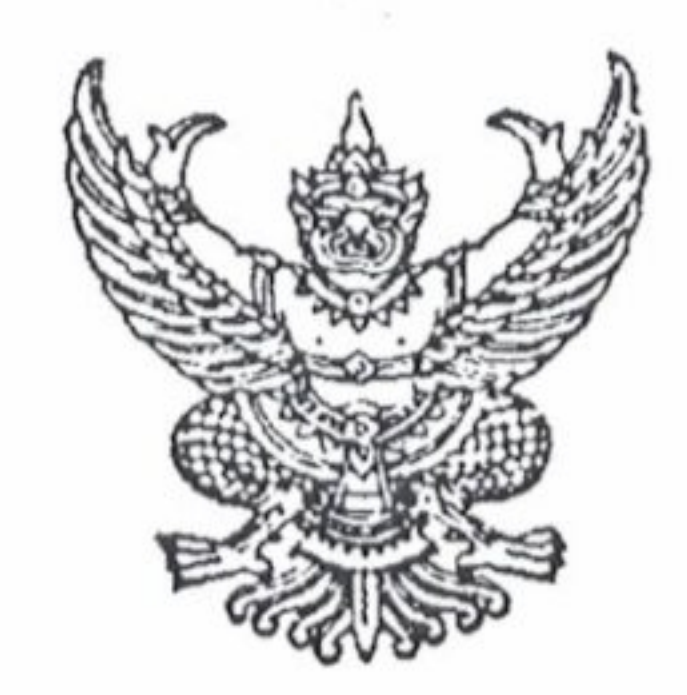

คำสั่งโรงเรียนหนองไผ่ ที่ ซี่ MM/ ๒๕๖๓

เรื่อง แต่งตั้งคณะกรรมการรับสมัครบุคคลเพื่อคัดเลือกเป็นลูกจ้างชั่วคราว ตำแหน่ง พนักงานพัสดุ

ด้วยโรงเรียนหนองไผ่ มีความประสงค์จะรับสมัครลูกจ้างชั่วคราวรายเดือน ตำแหน่ง พนักงานพัสดุ เพื่อให้การดำเนินการคัดเลือกบุคคลเพื่อจ้างเป็นลูกจ้างชั่วคราวรายเดือน ตำแหน่ง พนักงานพัสดุ ดำเนินไป ด้วยความถูกต้องเรียบร้อย

อาศัยอำนาจตามความใน มาตรา ๒๗ แห่งพระราชบัญญัติระเบียบข้าราชการครูและบุคลากรทางการ ศึกษา พ.ศ. ๒๕๔๗ ให้ไว้ ณ วันที่ ๒๔ ธันวาคม ๒๕๔๗ จึงแต่งตั้งคณะกรรมการรับสมัครบุคคลเพื่อ คัดเลือกเป็นครูอัตราจ้างชั่วคราว ตำแหน่ง พนักงานพัสดุ ดังนี้ ๑. คณะกรรมการที่ปรึกษา มีหน้าที่ให้คำปรึกษา แนะนำ ประสานงานการดำเนินการรับสมัครทุก ขั้นตอน ประกอบด้วย

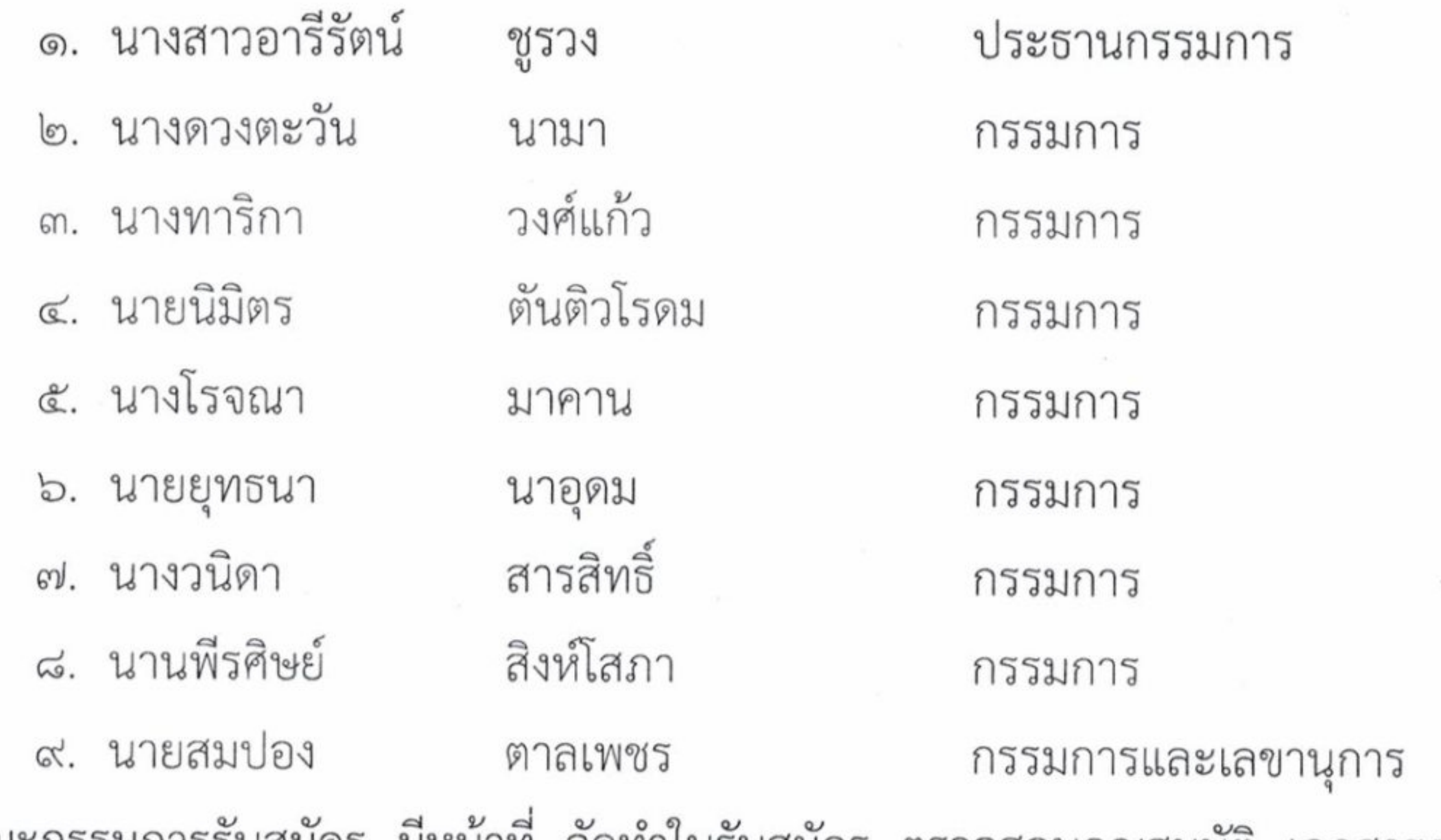

๒. คณะกรรมการรับสมัคร มีหน้าที่ จัดทำใบรับสมัคร ตรวจสอบคุณสมบัติ เอกสารการรับสมัคร รับสมัคร รายงานผลการรับสมัคร และจัดทำประกาศรายชื่อผู้มีสิทธิสอบคัดเลือก ตั้งแต่วันที่ ๑๔ ธันวาคม ๒๕๖๓ ถึงวันที่ ๒๒ ธันวาคม ๒๕๖๓ ในวันเวลาราชการ ประกอบด้วย

> ๑. นางอนัญญา จันทรัตน์ ประธานกรรมการ ๒. นางสาวปวีณา มณฑาทิพย์ กรรมการ ๓. นางสมพิษ สุทธะ กรรมการและเลขานุการ

> > /๓. คณะกรรมการออกข้อสอบ....

๓. คณะกรรมการออกข้อสอบ มีหน้าที่ ออกข้อสอบ จัดพิมพ์ข้อสอบ ส่งมอบข้อสอบให้คณะกรรมการ คุมสอบ รับข้อสอบคืนจากกรรมการคุมสอบ ประมวลผลการสอบข้อเขียน สรุปผลการสอบข้อเขียนและส่งผลให้ คณะกรรมการรวมคะแนน โดยกำหนดสอบข้อเขียน ในวันที่ ๕ มกราคม ๒๕๖๔ เวลา ๐๙.๐๐ น. เป็นต้นไป ดังนี้ ๓.๑ ภาค ก ความรอบรู้ ความสามารถทั่วไป ประกอบด้วย ๑. นายนิมิตร ตันติวโรดม ประธานกรรมการ ๒. นางดาวรุ่ง พรหมอินทร์ กรรมการ ๓. นางนิตยา ชาตินันท์ กรรมการและเลขานุการ ๓.๒ ภาค ข ความรู้ความสามารถเฉพาะวิชาเอก ประกอบด้วย ๑. นายสุรัตน์ชัย พรมเท้า ประธานกรรมการ ๒. นายอนุรักษ์ เพชรไทย กรรมการ ๓. นายบัณฑิต พวงดอกไม้ กรรมการและเลขานุการ

๔. คณะกรรมการคุมสอบ มีหน้าที่ จัดสถานที่สอบ ณ ห้องโสตทัศนศึกษา อาคารพฤกษาพรรณ รับข้อสอบจากคณะกรรมการออกข้อสอบ ดำเนินการสอบ ควบคุมการสอบ นำข้อสอบและกระดาษคำตอบคืนให้ คณะกรรมการออกข้อสอบแต่ละชุดเพื่อประมวลผลการสอบข้อเขียน โดยกำหนดสอบข้อเขียนในวันที่ ๕ มกราคม ๒๕๖๔ เวลา ๐๙.๐๐ - ๑๑.๑๐ น. ประกอบด้วย

๑. นายนิรุตต์ มูลศรี ประธานกรรมการ ๒. นายสรสิช ขั้นตรีมิตร กรรมการ ๓. นางสาวชลดา จันทะอักษร กรรมการและเลขานุการ ๕. คณะกรรมการสอบสัมภาษณ์ มีหน้าที่ กำหนดเกณฑ์การสอบสัมภาษณ์ จัดทำแบบสัมภาษณ์ แบบสรุป ดำเนินการสอบสัมภาษณ์ในวันที่ ๕ มกราคม ๒๕๖๔ เวลา ๑๓.๓๐ น. เป็นต้นไป ณ ห้อง ๑๑๐๖ อาคารเพชรอำพัน ประมวลผลการสอบสัมภาษณ์ สรุปผลการสอบสัมภาษณ์และส่งผลให้ คณะกรรมการรวมคะแนน ประกอบด้วย

> ๑. นางสาวอารีรัตน์ ประธานกรรมการ ชูรวง ๒. นางดวงตะวัน นามา กรรมการ วงศ์แก้ว ๓. นางทาริกา กรรมการและเลขานุการ ผู้ช่วยเลขานุการ จันทะอักษร ๔. นางสาวชลดา

## ๖. คณะกรรมการรวมคะแนน มีหน้าที่ รวมคะแนนจากการสอบข้อเขียน และสอบสัมภาษณ์ ประมวลผลคะแนน สรุปผลที่ได้จากการประมวลผลคะแนนรายงานต่อผู้อำนวยการโรงเรียนหนองไผ่ และประกาศผลการคัดเลือกในวันที่ ๗ มกราคม ๒๕๖๔ ประกอบด้วย

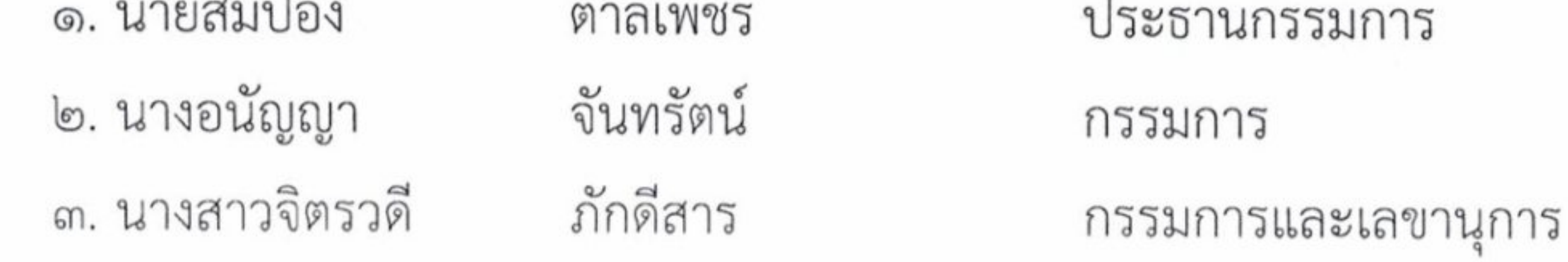

/๗. คณะกรรมการจัดทำสัญญาจ้าง....

๗. คณะกรรมการจัดทำสัญญาจ้าง มีหน้าที่ จัดทำเอกสารสัญญาจ้างและสัญญาค้ำประกัน เอกสาร หลักฐานต่าง ๆ และคำสั่งจ้างประกอบด้วย

> ๑. นายสมปอง ประธานกรรมการ ตาลเพชร ๒. นางวนิดา สารสิทธิ์ กรรมการ ๓. นางดวงจันทร์ สิงห์โสภา กรรมการและเลขานุการ

ให้ผู้ที่ได้รับแต่งตั้งปฏิบัติหน้าที่ที่ได้รับมอบหมายด้วยความเรียบร้อย มีประสิทธิภาพ โปร่งใส บริสุทธิ์ ยุติธรรมและบังเกิดผลดีแก่ทางราชการ

ลงชื่อ

สั่ง ณ วันที่ M ธันวาคม พ.ศ. ๒๕๖๓

(นางสาวอารีรัตน์ ชูรวง) รองผู้อำนวยการ รักษาการในตำแหน่ง ผู้อำนวยการโรงเรียนหนองไผ่

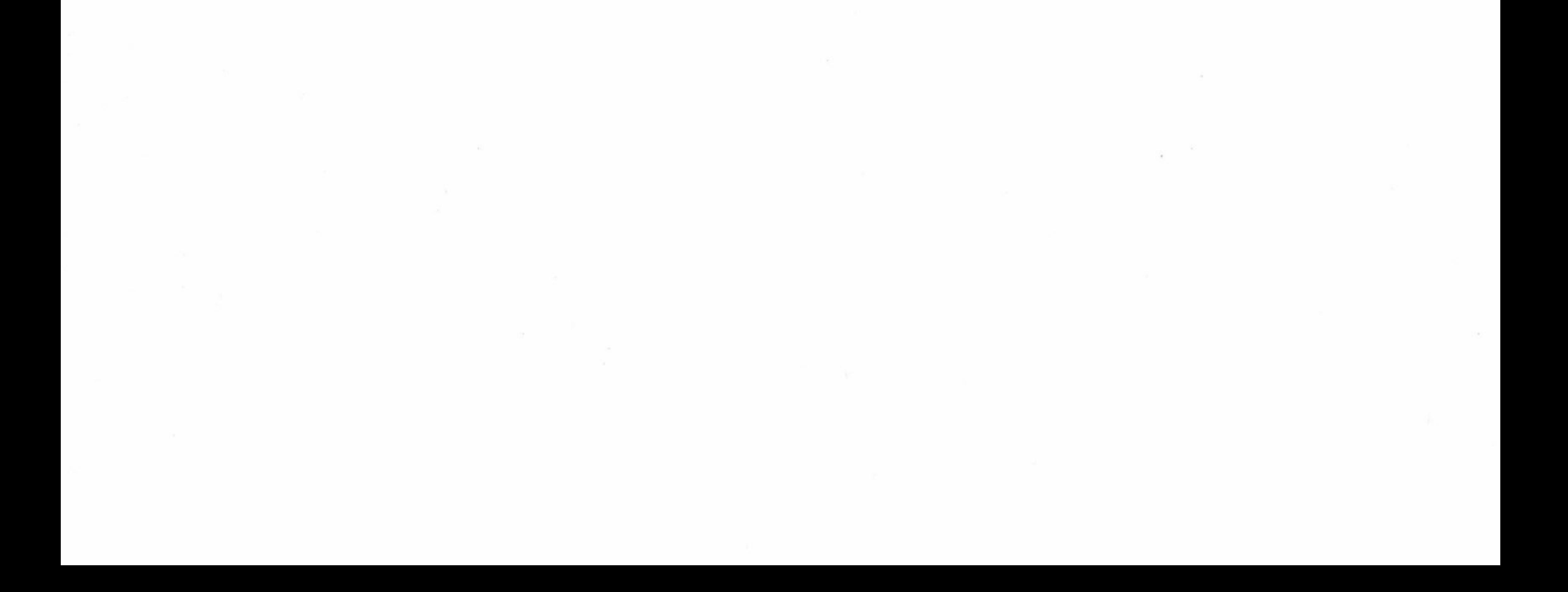